# **User Documentation**

の **Welcome!**

Please use this knowledge base to use ECMWF computing and archiving services, to address common problems and to search for best practices.

### Browse by content

Expand all Collapse all

#### Browse by topic **Recent**

**[data-services](https://confluence.ecmwf.int/label/UDOC/data-services), [technical](https://confluence.ecmwf.int/label/UDOC/technical), [kb](https://confluence.ecmwf.int/label/UDOC/kb-how-to-article)[how-to-article,](https://confluence.ecmwf.int/label/UDOC/kb-how-to-article) [meteorological](https://confluence.ecmwf.int/label/UDOC/meteorological) , [change](https://confluence.ecmwf.int/label/UDOC/change)**

#### **Popular**

[\\$home](https://confluence.ecmwf.int/label/UDOC/%24home) [\\$scratch](https://confluence.ecmwf.int/label/UDOC/%24scratch) [access](https://confluence.ecmwf.int/label/UDOC/access) [api](https://confluence.ecmwf.int/label/UDOC/api) [bitbucket](https://confluence.ecmwf.int/label/UDOC/bitbucket) [browser](https://confluence.ecmwf.int/label/UDOC/browser) C [ms-publishing](https://confluence.ecmwf.int/label/UDOC/cms-publishing) [confl](https://confluence.ecmwf.int/label/UDOC/confluence) [uence](https://confluence.ecmwf.int/label/UDOC/confluence) [data](https://confluence.ecmwf.int/label/UDOC/data-services)Services [data](https://confluence.ecmwf.int/label/UDOC/datasets)

[sets](https://confluence.ecmwf.int/label/UDOC/datasets) [desktop](https://confluence.ecmwf.int/label/UDOC/desktop) [dissemi](https://confluence.ecmwf.int/label/UDOC/dissemination) [nation](https://confluence.ecmwf.int/label/UDOC/dissemination) [document](https://confluence.ecmwf.int/label/UDOC/document) [dru](https://confluence.ecmwf.int/label/UDOC/drupal) [pal](https://confluence.ecmwf.int/label/UDOC/drupal) [eccodes](https://confluence.ecmwf.int/label/UDOC/eccodes) [editorial](https://confluence.ecmwf.int/label/UDOC/editorial) [efficiency](https://confluence.ecmwf.int/label/UDOC/efficiency) [examples](https://confluence.ecmwf.int/label/UDOC/examples) [faq](https://confluence.ecmwf.int/label/UDOC/faq) [filesystems](https://confluence.ecmwf.int/label/UDOC/filesystems) [fire](https://confluence.ecmwf.int/label/UDOC/firefox) [fox](https://confluence.ecmwf.int/label/UDOC/firefox) [git](https://confluence.ecmwf.int/label/UDOC/git) [grib-api](https://confluence.ecmwf.int/label/UDOC/grib-api)  $k$ [b-how-to](https://confluence.ecmwf.int/label/UDOC/kb-how-to-article)[article](https://confluence.ecmwf.int/label/UDOC/kb-how-to-article) [kb](https://confluence.ecmwf.int/label/UDOC/kb-troubleshooting-article)[troubleshooting-article](https://confluence.ecmwf.int/label/UDOC/kb-troubleshooting-article) [leap42](https://confluence.ecmwf.int/label/UDOC/leap42) [linux](https://confluence.ecmwf.int/label/UDOC/linux) [liv](https://confluence.ecmwf.int/label/UDOC/livelink) [elink](https://confluence.ecmwf.int/label/UDOC/livelink) [login](https://confluence.ecmwf.int/label/UDOC/login) [lxc](https://confluence.ecmwf.int/label/UDOC/lxc) [mars](https://confluence.ecmwf.int/label/UDOC/mars) [met](https://confluence.ecmwf.int/label/UDOC/meteorological) [eorological](https://confluence.ecmwf.int/label/UDOC/meteorological) [migration](https://confluence.ecmwf.int/label/UDOC/migration) [nx](https://confluence.ecmwf.int/label/UDOC/nx) [o](https://confluence.ecmwf.int/label/UDOC/opensuse) [pensuse](https://confluence.ecmwf.int/label/UDOC/opensuse) [pass](https://confluence.ecmwf.int/label/UDOC/password) [word](https://confluence.ecmwf.int/label/UDOC/password) [perform](https://confluence.ecmwf.int/label/UDOC/performance)

#### Recent news

[Change of default versions of](https://confluence.ecmwf.int/display/UDOC/2019/05/07/Change+of+default+versions+of+ECMWF+and+third-party+software+packages+-+June+2019)  [ECMWF and third-party software packages -](https://confluence.ecmwf.int/display/UDOC/2019/05/07/Change+of+default+versions+of+ECMWF+and+third-party+software+packages+-+June+2019)  [June 2019](https://confluence.ecmwf.int/display/UDOC/2019/05/07/Change+of+default+versions+of+ECMWF+and+third-party+software+packages+-+June+2019)

Xavier Abellan posted on May 07, 2019 ECMWF is updating the default versions of its software packages and libraries used across all user platforms at the centre as part of the regular update cycle. The changes will take place on 5 June 2019 10:00 - 10:30 UTC All user platforms at the centre will see their default additional software stack updated: All clusters in our High Performance Computing Facility, mainly CCA and CCB ECGATE Linux Clusters Linux Desktops We strongly recommend you test that your programs,…

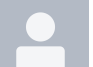

#### [Closing access to unused ECMWF](https://confluence.ecmwf.int/display/UDOC/2019/01/30/Closing+access+to+unused+ECMWF+and+3rd-party+software+-+February+2019)  [and 3rd-party software - February 2019](https://confluence.ecmwf.int/display/UDOC/2019/01/30/Closing+access+to+unused+ECMWF+and+3rd-party+software+-+February+2019) Xavier Abellan posted on Jan 30, 2019

There are many modules of ECMWF and 3rdparty software deployed on all platforms at the centre that, according to our logs, haven't been used for long time. In a first stage in November, we removed the modules for those unused versions. Now is time to close the access to the actual deployments and installations for those software packages and libraries. Although they are not going to be deleted at this point, they will become unavailable.…

# [29 January 2019](https://confluence.ecmwf.int/pages/viewpage.action?pageId=129106895)

# [MARS/MIR to become default on](https://confluence.ecmwf.int/pages/viewpage.action?pageId=129106895)

Xavier Abellan posted on Dec 14, 2018 We are pleased to announce that the new MARS client with MIR, the new interpolation library replacing EMOSLIB, is now considered ready to become the default at ECMWF. This new version has endured months of extensive tests by many users to ensure a smooth transition. This change of the default MARS client is planned for 29 January 2019. The old MARS/EMOSLIB would still be accessible with: mars -e or, if using the WebAPI,…

ance profiling publication p ython remote slurm tec hnical web webpublishing webapi we bsite welc ome-package xfce zimb ra

## Recently updated articles

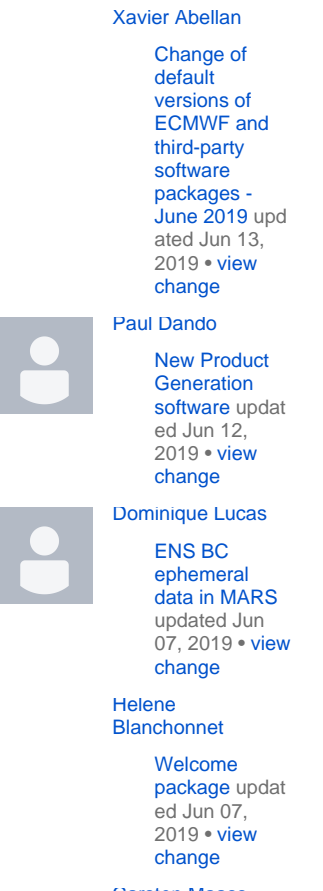

[Carsten Maass](https://confluence.ecmwf.int/display/~usc)

[XC30 and](https://confluence.ecmwf.int/display/UDOC/XC30+and+XC40+documentation)  [XC40](https://confluence.ecmwf.int/display/UDOC/XC30+and+XC40+documentation)  [documentation](https://confluence.ecmwf.int/display/UDOC/XC30+and+XC40+documentation) updated May 22, 2019 • [view](https://confluence.ecmwf.int/pages/diffpagesbyversion.action?pageId=25111817&selectedPageVersions=9&selectedPageVersions=8) [change](https://confluence.ecmwf.int/pages/diffpagesbyversion.action?pageId=25111817&selectedPageVersions=9&selectedPageVersions=8)